## **Mulot - Feature - Fonctionnalité #2856**

## **Utiliser le nouveau bouton Quitter d'AbulEduMediathequePushV1**

25/04/2013 17:34 - Philippe Cadaugade

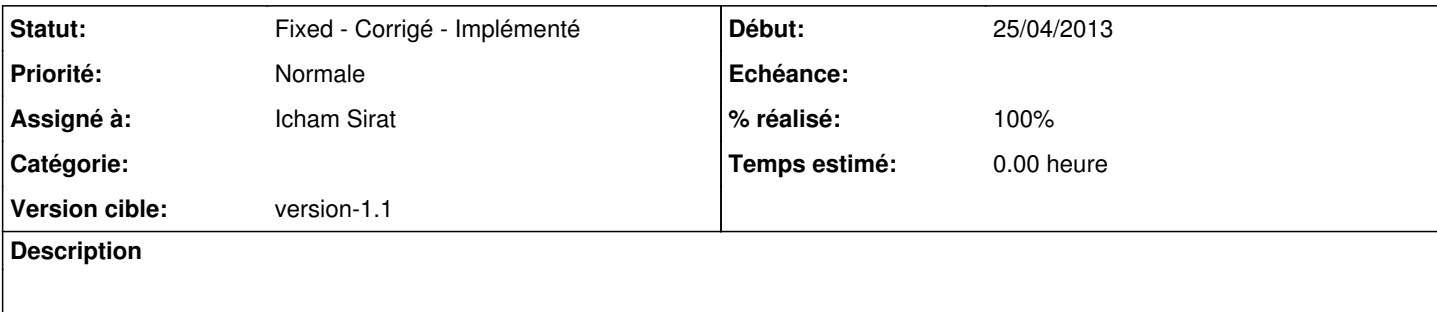

## **Historique**

## **#1 - 02/04/2015 15:45 - Icham Sirat**

*- Statut changé de New - Nouveau à Fixed - Corrigé - Implémenté*

- *Assigné à mis à Icham Sirat*
- *Version cible mis à version-1.1*
- *% réalisé changé de 0 à 100*